### CFD General Notation System (CGNS)Usage for unstructured grids

Edwin van der WeideStanford University

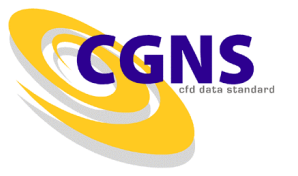

### Example Unstructured Grid

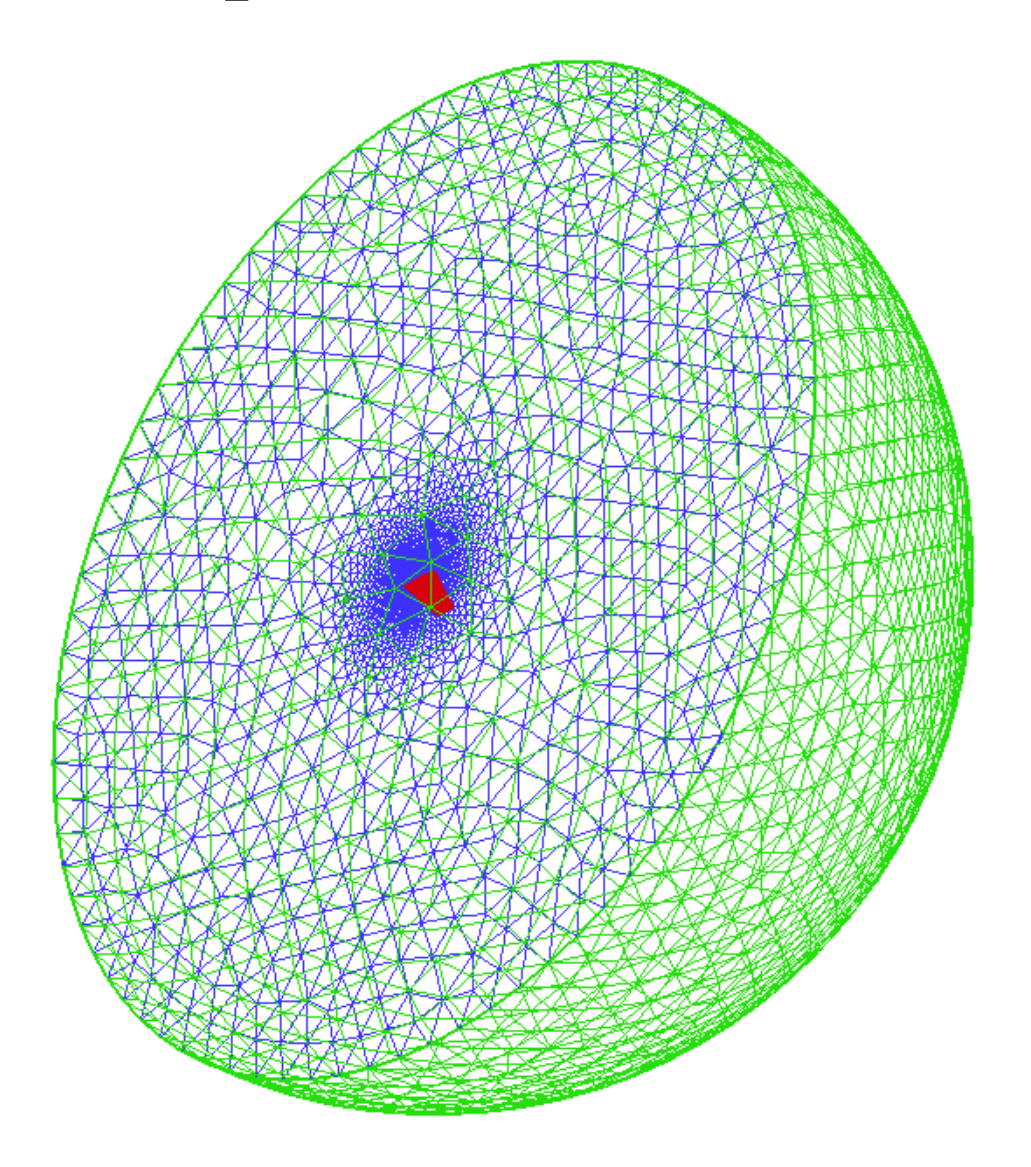

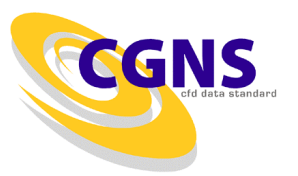

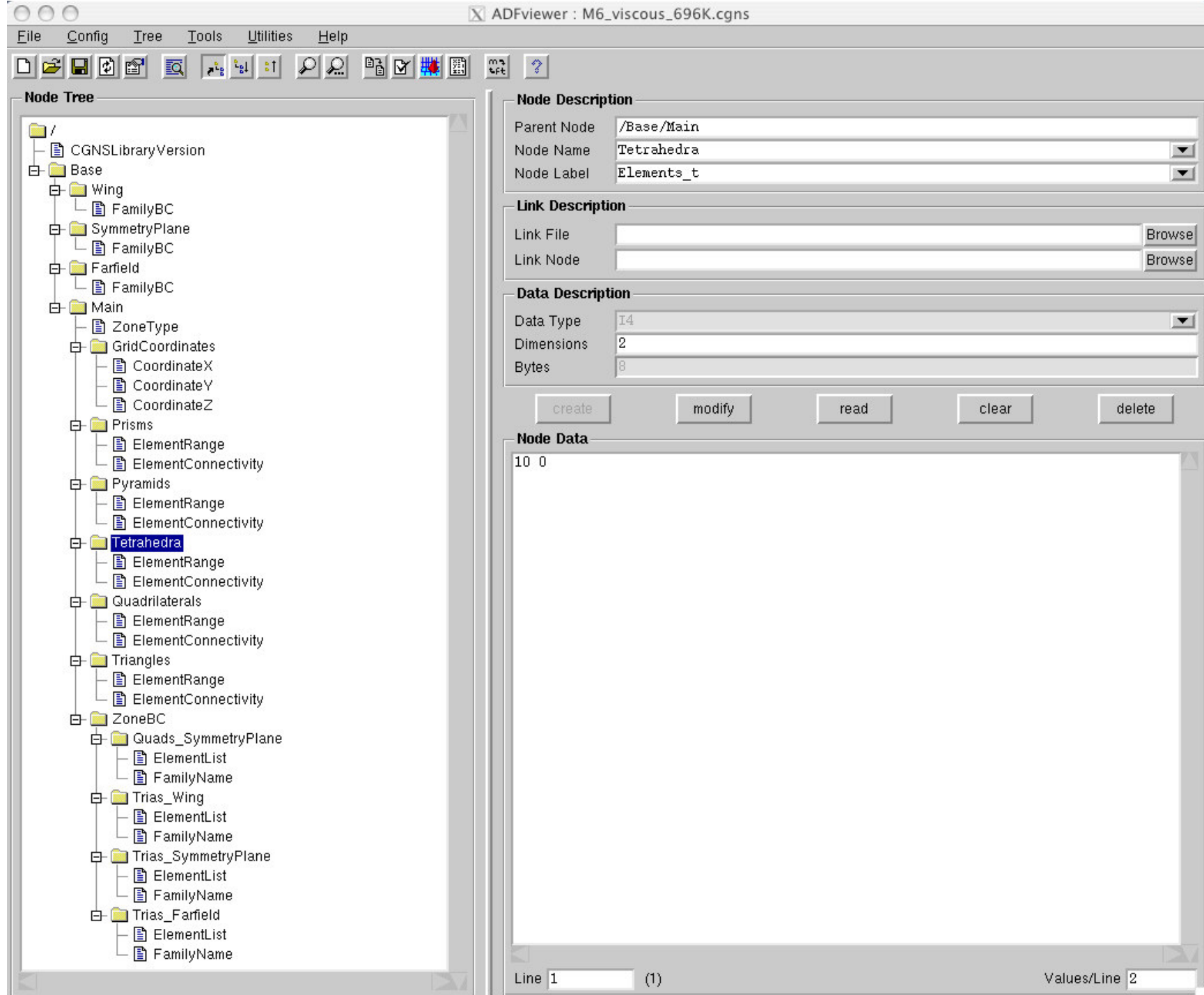

# Unstructured grid storage

- Several possibilities to store an unstructured grid.
	- – Every element type is stored in a separate Elements\_t node. Recommended.
	- – One Elements\_t node, which stores all elements using the MIXEDElement type.
	- –Store all elements as arbitrary polygons, NGON\_n Element type.
	- –Arbitrary combinations of the possibilities above.
	- Pros
		- Flexibility.
	- Cons
		- Reading becomes complicated.

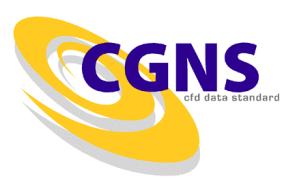

## Connectivities (linear elements)

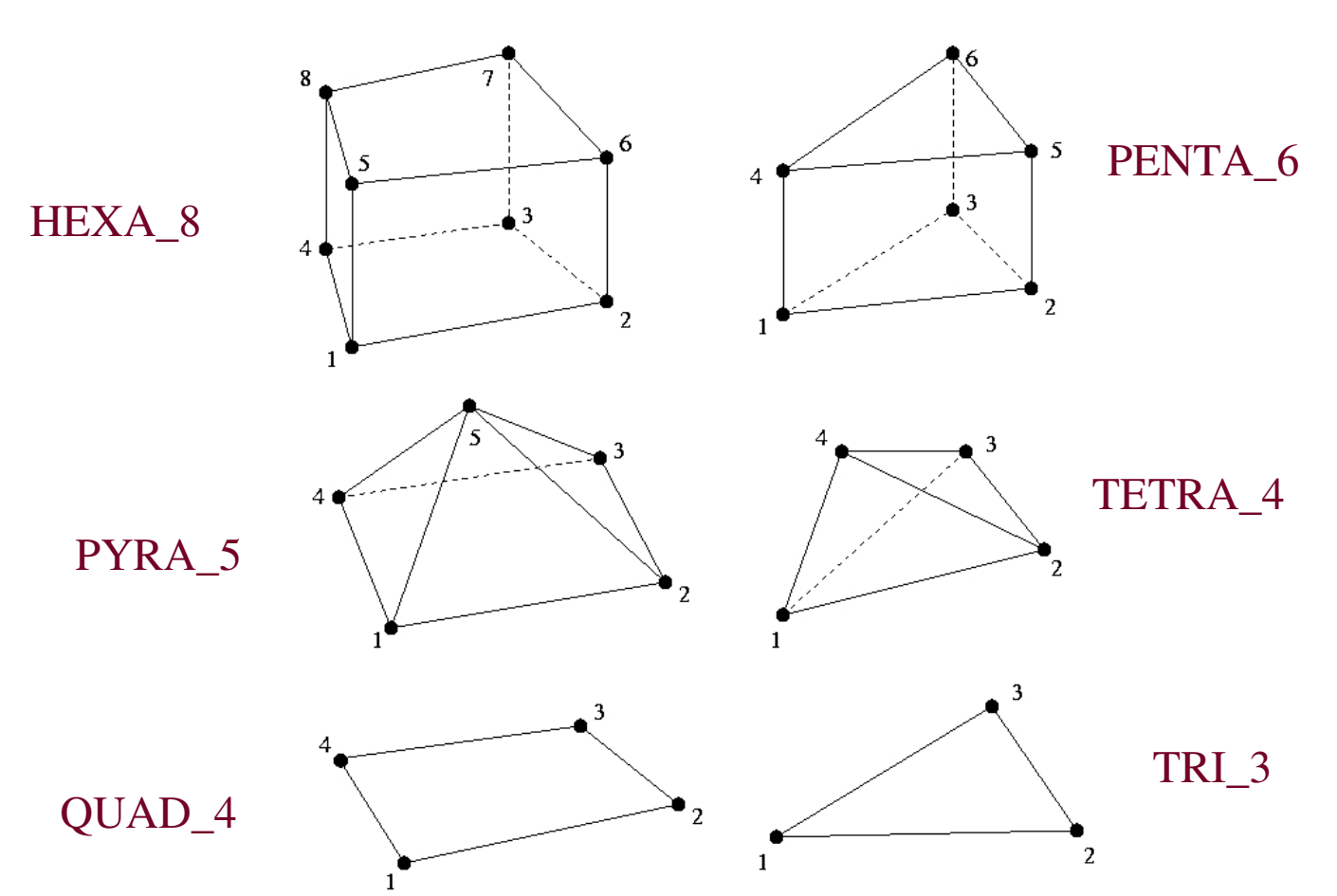

5See http://www.grc.nasa.gov/WWW/cgns/sids/conv.html#unstructgridfor all supported elements.

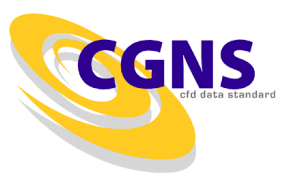

### Info in the zone

- # elements = # elements of highest dimension.
	- – E.g. for a 3D problem the number elements of the surface grid should NOT be stored in the zone.

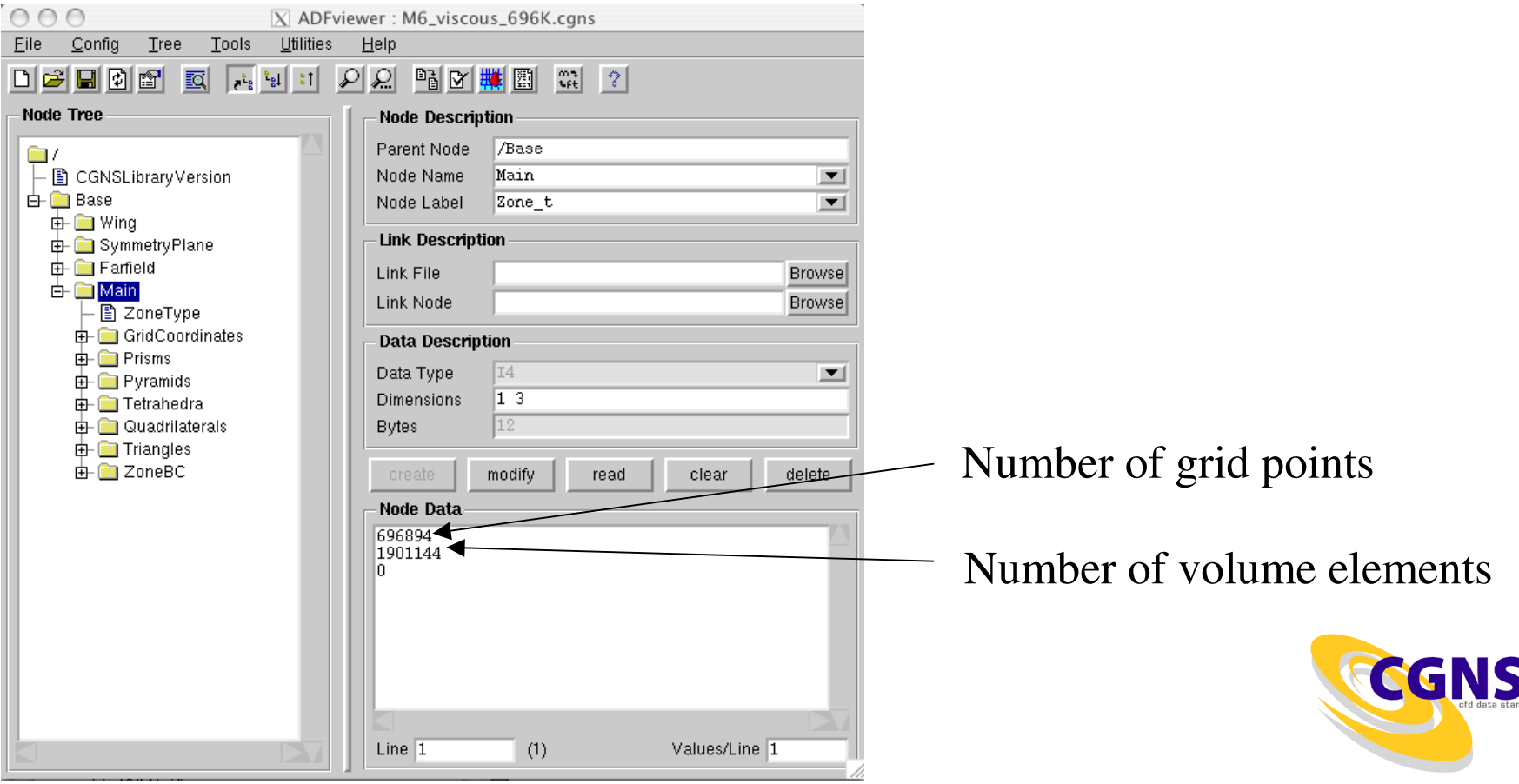

# Single Zone vs. Multiple Zones

Single ZoneNo relative motion

Multiple ZonesRelative motion or non-matching grids

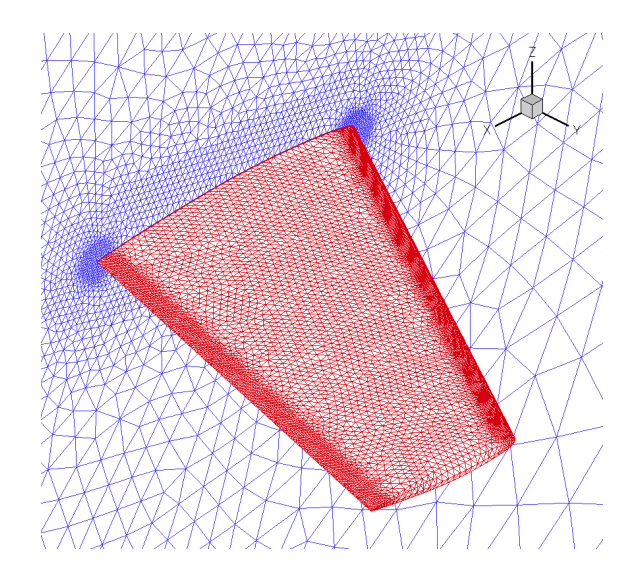

QuickTime™ and a decompressorare needed to see this picture.

Multiple zones can be used to store a domain decompositionDrawback: not very flexibleBetter: use the partial read/write functions

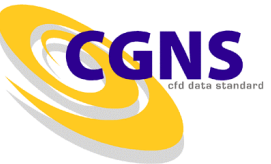

# Example – CGNS Code (1)

#### #include "cgnslib.h"

 $\prime$ \* Open the CGNS for reading and check if the file was found. \*/

```
if(cg_open(gridFile, MODE_READ, &fileInd) != CG_OK)Terminate("readGridCGNS", cg_get_error());
```
/\* Determine the of bases in the grid. This example assumes  $*/$  $\prime^*$  one base. However it is allowed to have multiple bases.  $\star$  /

```
if(cq_nbases(fileInd, \&nnBases)!= CG_OK)

Terminate("readGridCGNS", cg_get_error());if(nBases != 1)

Terminate("readGridCGNS", "This example assumes one base");base = 1:
\prime* Check the cell and physical dimensions of the bases. \prime\star//* Both should be 3.
```

```
if(cg_base_read(fileInd, base, cgnsName, &cellDim,\&physDim) != CG OK)

Terminate("readGridCGNS", cg_get_error());
```
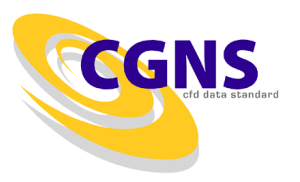

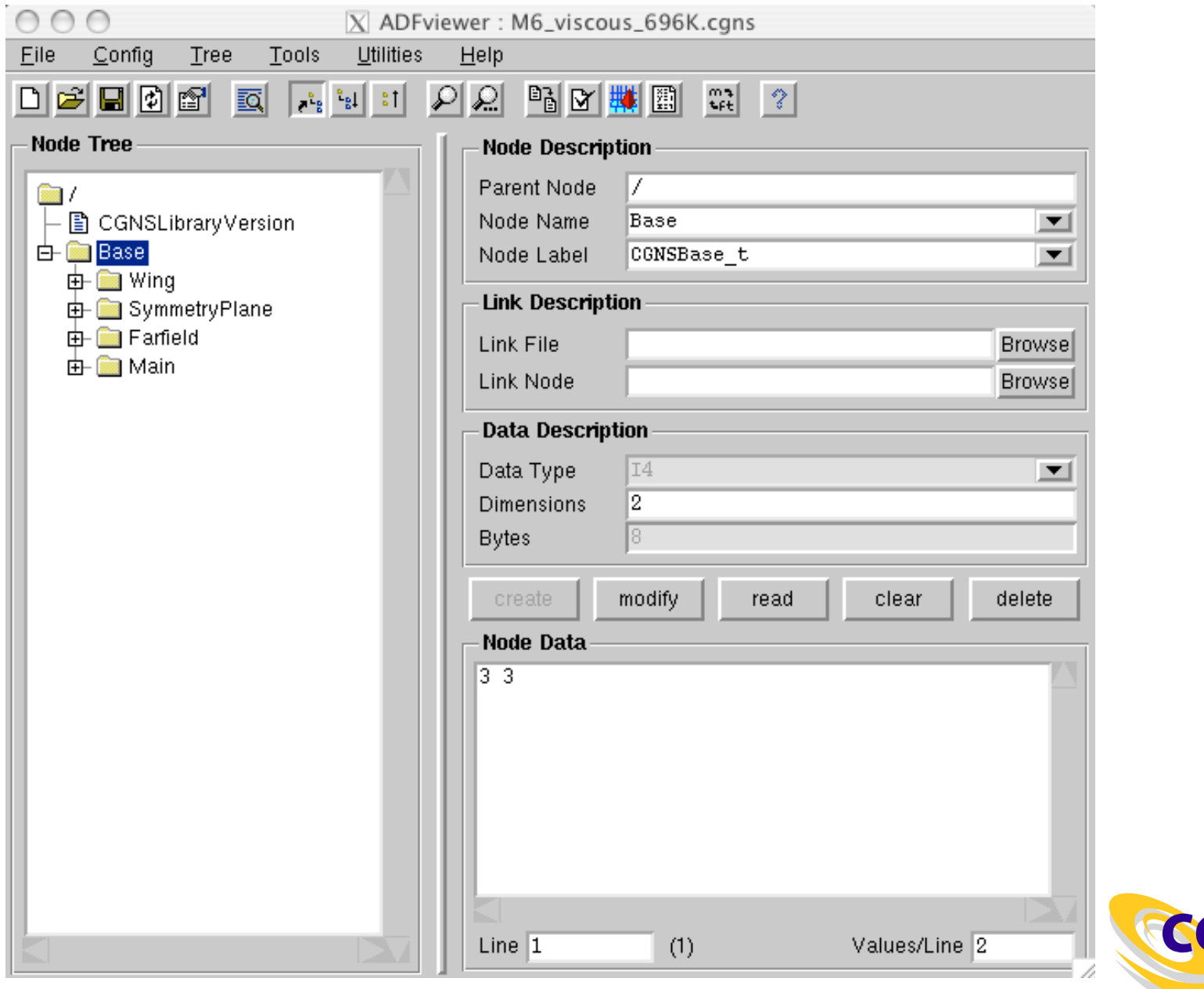

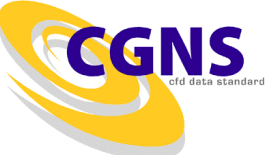

### Example – CGNS Code (2)

```
/* Read the number of zones in the grid. *//* This example assumes one zone.
                                          \star /
if(cg_nzones(fileInd, base, &nZones) != CG_OK)Terminate("readGridCGNS", cq qet error());
if(nZones != 1)
Terminate("readGridCGNS", "This example assumes one zone");zone = 1;
/* Check the zone type. This should be Unstructured. */if(cg_zone_type(fileInd, base, zone, &zoneType) != CG_OK)Terminate("readGridCGNS", cg_get_error());if(zoneType != Unstructured)
Terminate("readGridCGNS", "Unstructured zone expected");\prime* Determine the number of vertices and volume elements in this \prime\prime* zone (and thus in the grid, because one zone is assumed).
                                                                  \star/if(cg_zone_read(fileInd, base, zone, zoneName, sizes) != CG_OK)
  Terminate("readGridCGNS", cq qet error());
                                                                   GGNS
nVertices = sizes[0];

nVolElements = sizes[1];
```
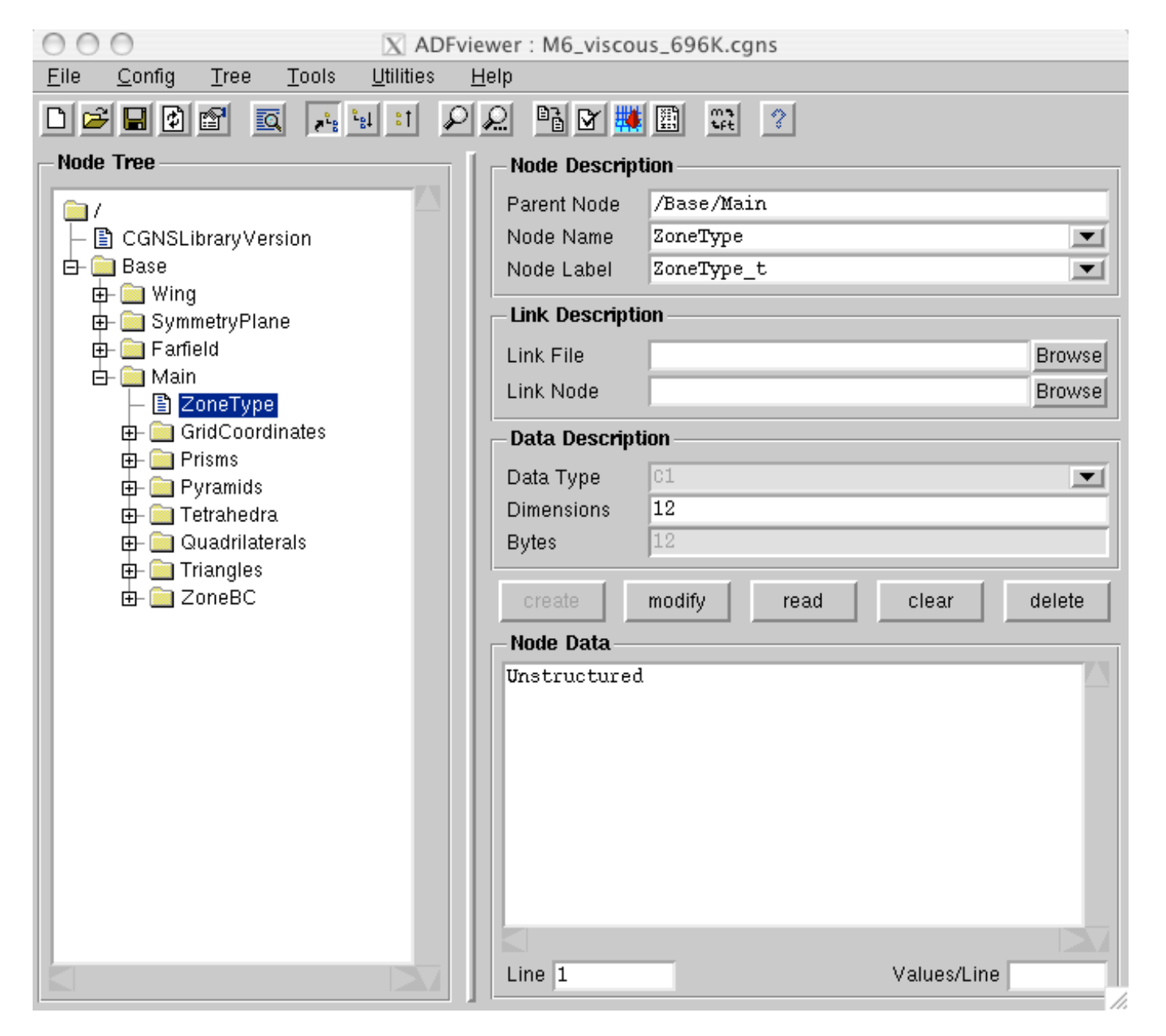

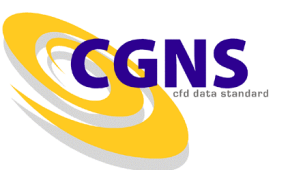

### Example – CGNS Code (3)

 $\frac{1}{x}$  Determine the number and names of the coordinates.  $\frac{x}{x}$ 

```
if(cq ncoords(fileInd, base, zone, \&nCoords) != CG OK)
  Terminate("readGridCGNS", cq qet error());
```
if(cq\_coord\_info(fileInd, base, zone,  $1$ , &dataType, name) !=  $CG_0K$ ) Terminate("readCGNS", cg\_get\_error());

 $\frac{1}{x}$  Read the x-coordinates. The y and z-coordinates can be read  $\frac{x}{x}$  $\star$  /  $/*$  similarly. Just replace CoordinateX by CoordinateY and /\* CoordinateZ respectively. This assumes Cartesian coordinates \*/<br>/\* in double precision. Note that CGNS starts the numbering at \*/ /\* in double precision. Note that CGNS starts the numbering at  $*/$ <br>/\* 1 even if C is used  $*/$  $/* 1$  even if C is used.

```
one = 1:

if(cg_coord_read(fileInd, base, zone, "CoordinateX", realDouble,&one, &nVertices, coorX) != CG_OK)Terminate("readGridCGNS", cg_get_error());
```
 $\frac{1}{x}$  Determine the number of sections for this zone. Note that  $\frac{x}{x}$  $\prime^*$  surface elements can be stored in a volume zone, but they  $\prime$  $/*$  are NOT taken into account in the number obtained from  $/*$  cg zone read.

CCINS

12if(cg\_nsections(fileInd, base, zone, &nSections) != CG\_OK)Terminate("readGridCGNS", cg\_get\_error());

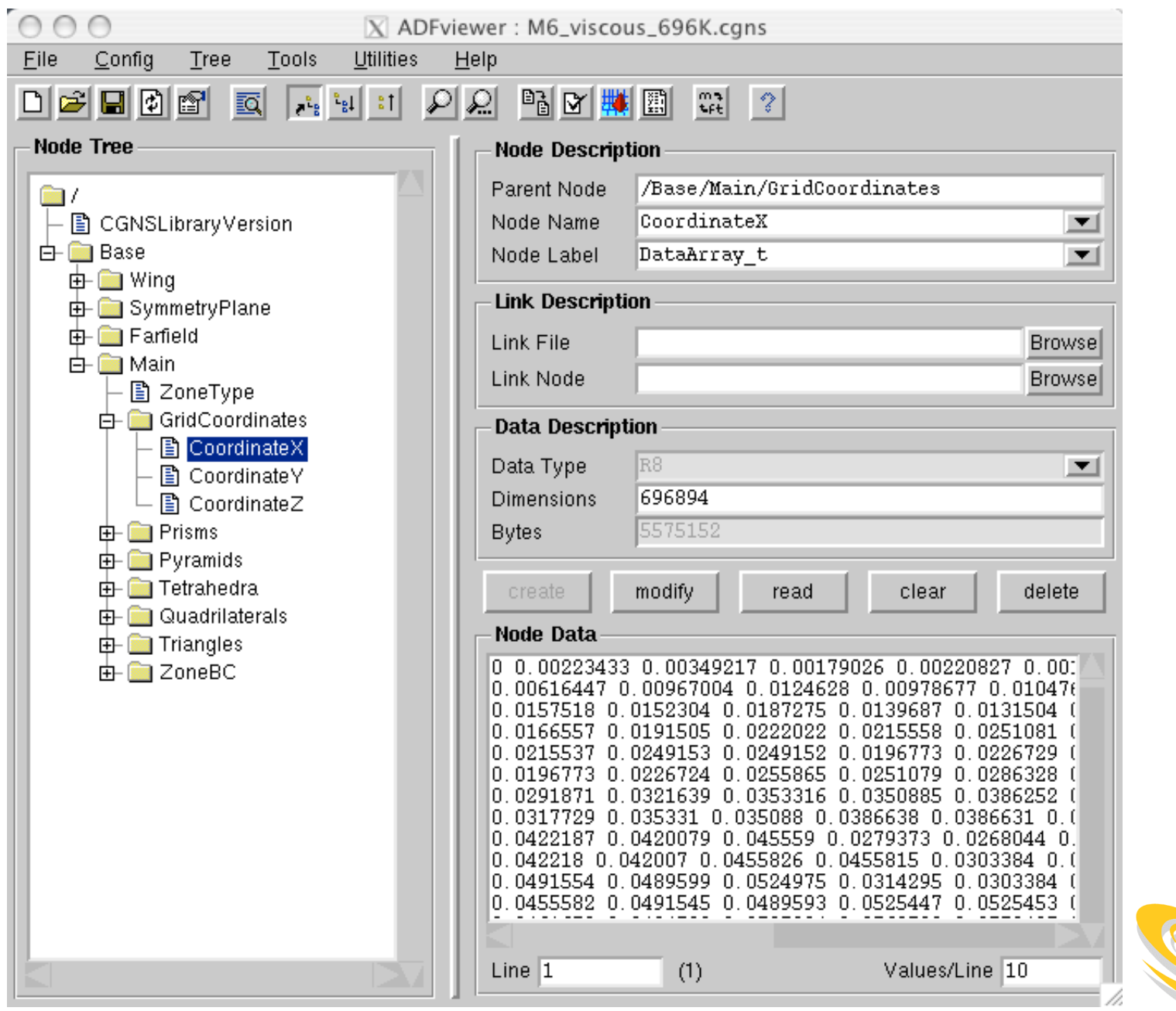

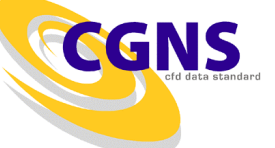

### Example – CGNS Code (4)

```
/* Loop over the number of sections and read the element */\gamma^* connectivities. As CGNS starts the numbering at 1 the \gamma^*/* for-loop starts at 1 as well. */for(sec=1; sec<=nSections; sec++){/* Determine the element type and set the pointer for the */\star /
  /* connectivity accordingly.
  if(cq_section_read(fileInd, base, zone, sec, secName, &type,
                    &eBeg, &eEnd, &nBdry, &parentFlag) != CG_OK)Terminate("readGridCGNS", cg_get_error());switch (type)
```

```
{case TETRA_4:conn = connTetra; break;
 case PYRA_5:conn = connPyra; break;
 case PENTA_6:conn = connPrisms; break;
 case HEXA_8:
conn = connHexa; break;
```
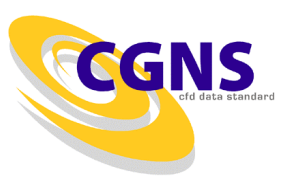

# Example – CGNS Code (5)

```
case TRI_3:
conn = connTri; break;case QUAD_4:
conn = connQuad; break;
  default:
Terminate("readGridCGNS", "Unsupported element encountered.");break;}/* Read the connectivity. Again, the node numbering of the */\prime^{\star} connectivities start at 1. If internally a starting index ^{\star}//* of 0 is used (typical for C-codes) 1 must be substracted */<br>/* from the connectivities read.
```
 $/*$  from the connectivities read.

```
if(cg_elements_read(fileInd, base, zone, sec, conn, NULL) != CG_OK)Terminate("readGridCGNS", cg_get_error());
```
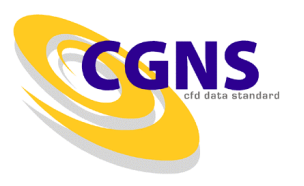

}

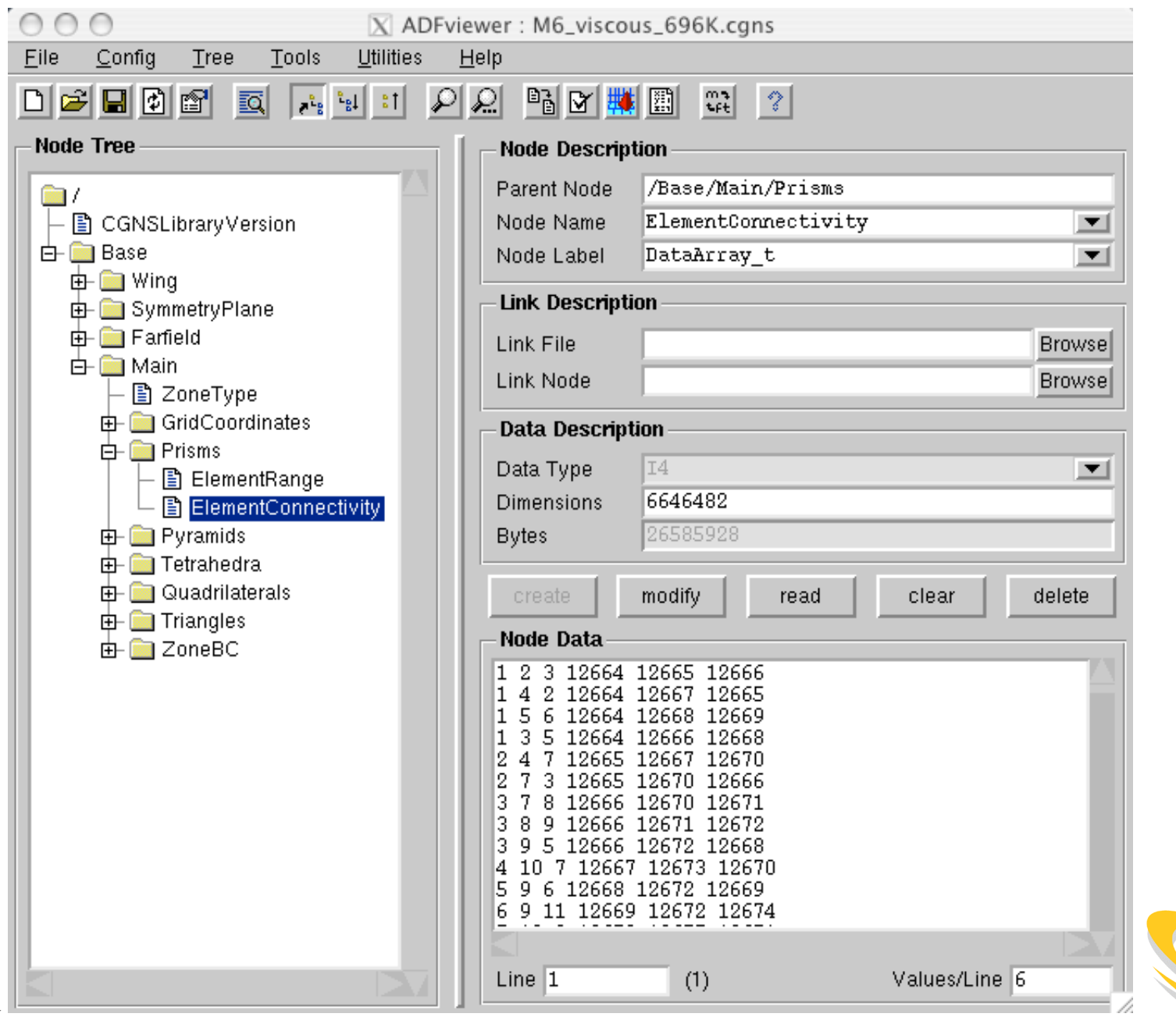

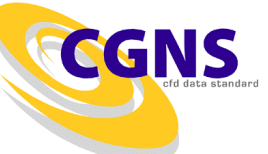

### Example – CGNS Code (6)

 $\prime^*$  Determine the number of boundary conditions for this zone.  $\prime\prime$ 

```
if(cq_nbocos(fileInd, base, zone, \&nBocos) != CG_OK)
  Terminate("readGridCGNS", cg_get_error());
```
 $\prime$ \* Loop over the number of boundary conditions. \*/

```
for(boco=1; boco<=nBocos; boco++)
```

```
/* Read the info for this boundary condition. */
```

```
if(cg_boco_info(fileInd, base, zone, boco, bocoName, &bocoType,
                &ptsetType, &nBCElem, &normalIndex,
&normListFlag, &normDataType, &nDataSet) != CG_OK)Terminate("readGridCGNS", cq qet error());
```

```
/* Read the element ID's. */
```
17

}

{

```
if(cg_boco_read(fileInd, base, zone, boco, BCElemRead,
                NULL) != CG OK)
  Terminate("readGridCGNS", cg_get_error());
```
 $/*$  And much more to make it fit into the  $*/$  $\star$  /  $\frac{1}{x}$  internal datastructures.

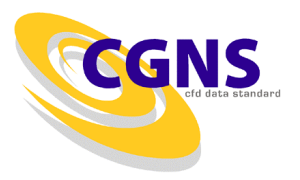

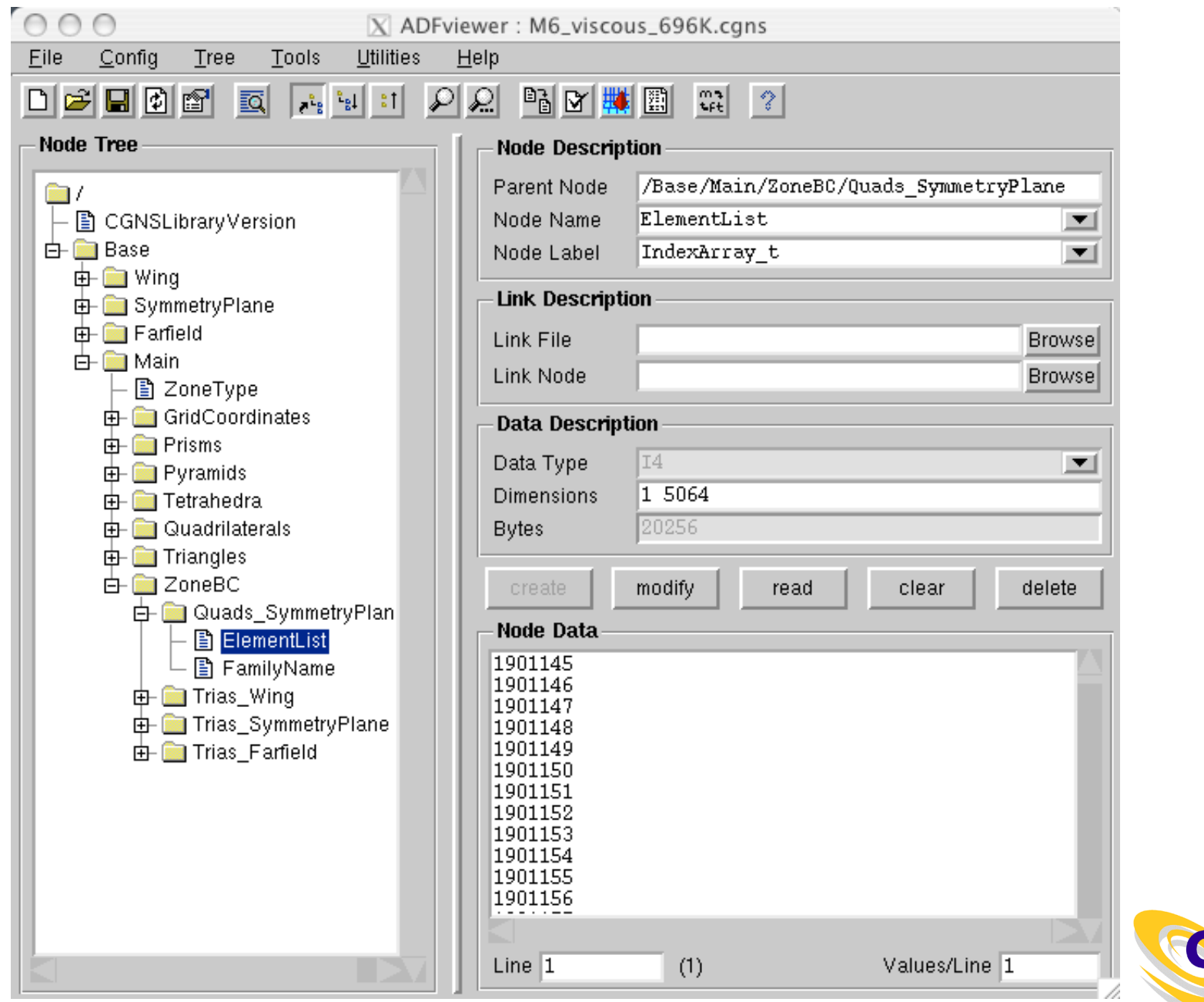

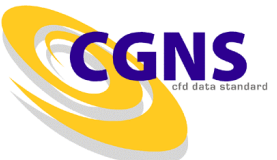

# Conclusions

- CGNS can store a wide variety of unstructured mesh types.
- Midlevel API offers many functions to read/write CGNS files, see http://www.grc.nasa.gov/WWW/cgns/midlevel/index.html
- Simple example to read a grid has been given.
- In a real code more API-functions will be used for checking the available data, etc.

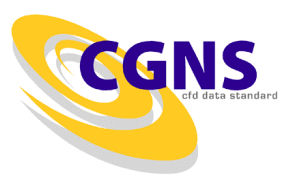